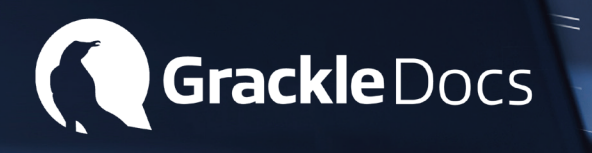

# **Democratizing accessibility for the millions of users creating billions of documents.**

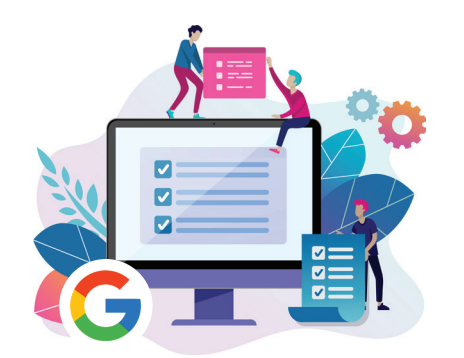

# What is the Grackle Suite?

The Grackle Suite provides the only Google add-ons that easily checks and helps remediate output from Google Workspace™ (Docs, Slides and Sheets) to make them accessible.

# How does the Grackle Suite work?

### Grackle for Google Docs

Grackle for Google Docs, otherwise known as Grackle Docs, is the simple way to create accessible content from the Google Suite. With its easy to use click-and-fix interface, Grackle Docs teaches users about accessibility while it makes the document accessible.

## Some of the features of Grackle Docs

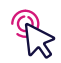

### Click-and-Fix Interface

Provides guided, step-by-step changes; creates a tagged PDF from within the Google Doc; and allows users to mark decorative images as artifacts.

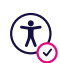

#### Accessibility Checks

22 accessibility checks against WCAG 2.0 and Accessible PDF standards.

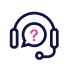

### Assisted Remediation

It not only checks the accessibility of your document, but it also helps users fix the issues.

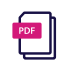

### PDF Output

Unlimited conversions to tagged PDF, which is important when creating documents to be shared outside of Google Workspace.

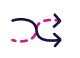

### Change Reading Order

This changes the internal reading order for PDF documents without changing the physical appearance.

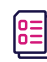

#### Alt-text Catalog

Build a catalog of images and the related alt-text. This saves time in comparison to re-entering alt-text each time an image is added.

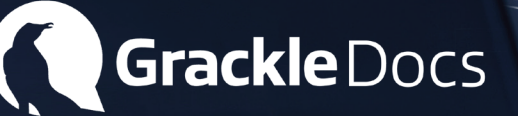

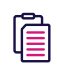

#### Copy/Paste Tags

Copy and paste sections of a document to and from other documents, maintaining accessibility tags.

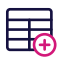

### Table Tagging

Built-in wizard easily makes tables accessible.

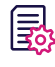

#### Set Document Properties

Add information to the properties of a PDF file easily when it's created.

### Grackle for Google Sheets

Grackle for Google Sheets, otherwise known as Grackle Sheets, makes it easy for you to create an accessible Google Sheet.

With its easy to use click-and-fix interface, Grackle Sheets teaches users about accessibility while making the Google Sheet accessible.

The Grackle Sheet checker will outline what needs changing and makes edits intuitively. Additionally, when Grackle Sheets will convert your accessible spreadsheet into published and accessible HTML pages with a simple click of a button.

### Some of the features of Grackle Sheets

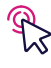

#### Click-and-Fix Interface

Provides guided, visual, step-by-step correction; adding of alt-text to charts, graphs, or images; and instantly zooms to any issue, even for sheets with multiple tabs.

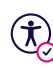

#### Accessibility Checks

13 checks against accessibility standards.

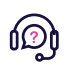

#### Assisted Remediation

It not only checks the accessibility of your document, but it also helps users fix the issues.

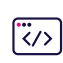

#### HTML Output

Unlimited conversions to accessible HTML.

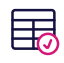

#### Auto-Table Detection

The Add-on will automatically define individual tables within sheets.

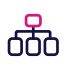

#### Table Structure

The Table Structure tab will show you the complete Sheet in a tree like structure.

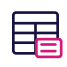

#### Table Naming

Ability to name individual tables within each sheet.

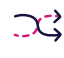

#### Table Re-ordering

Move each table to the desired position within the accessible HTML output.

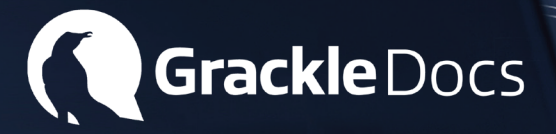

### Grackle for Google Slides

Grackle for Google Slides, otherwise known as Grackle Slides, makes it easy for you to create accessible presentations with Google Slides.

With its easy to use click-and-fix interface, Grackle Slides teaches users about accessibility while making presentation decks.

Grackle Slides helps maintain the accessibility of the slides in a collaborative environment, like in schools or offices.

### Some of the features of Grackle Slides

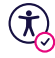

Accessibility Checks

16 checks against accessibility standards.

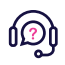

### Assisted Remediation

It not only checks the accessibility of your document, but it also helps users fix the issues.

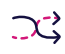

#### Change Reading Order

This changes the internal reading order ensuring text boxes are read in the intended way.

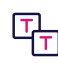

### Multiple Title

Ensuring each slide has only one title.

### Empty Slides

Ensuring no slide is left empty.

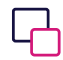

#### Contrast

Text gets checked against background for colour contrast.

# Who should use the Grackle Suite?

### Grackle for Organizations

The Grackle Suite enables commercial organizations using Google Workspace™ to mitigate the risk of legal complaints that might result in negative publicity, government scrutiny, costly litigation or large fines.

#### What do you get with the Grackle Suite for Organizations?

Per domain, organizations will receive:

- The Grackle Suite of accessibility add-ons for Google Docs, Sheets and Slides
- Unlimited accessibility checks  $\bullet$
- Unlimited remediation assistance  $\bullet$
- Unlimited tagged PDFs from Google Docs and Slides
- Unlimited accessible HTML from Google Sheets

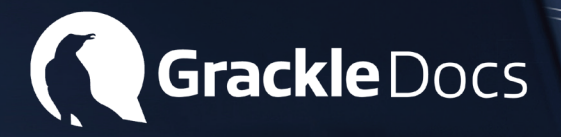

### Grackle for Education

The Grackle Suite helps faculty, students, staff and administrators speed up and simplify the creation of accessible documents by providing a powerful remediation solution that works within the Google applications.

#### What do you get with the Grackle Suite for Education?

Per domain, education institutes will receive:

- The Grackle Suite of accessibility add-ons for Google Docs, Sheets and Slides
- Unlimited accessibility checks
- Unlimited remediation assistance
- Unlimited tagged PDFs from Google Docs and Slides
- Unlimited accessible HTML from Google Sheets  $\Delta$

### What legislation and standards does the Grackle Suite help organizations meet?

With numerous accessibility legislation and standards around the world, Grackle Suites can help companies achieve the following accessibility compliance requirements:

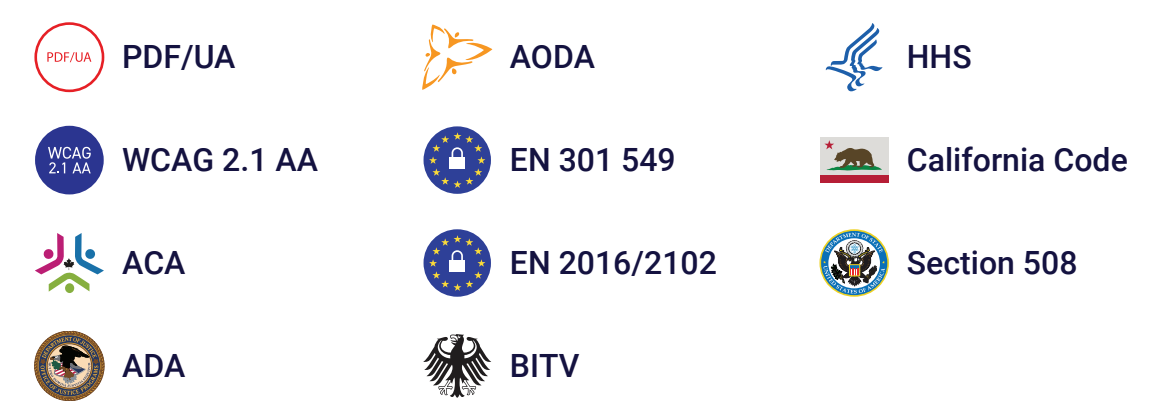

### Why should organizations care about creating accessible documents?

Understanding the impact of accessibility errors is crucial because it allows for internal teams to identify and remediate inaccessibility issues. With over 10% of the world's population identifying as having a print disability, organizations must ensure that potential clients can access and use the documents provided to them. Organizations can protect themselves from potentially costly litigation and ensure they meet applicable regional accessibility legislation.

### How can an organization get started with the Grackle Suite?

Let our Grackle Suite advisors guide you to compliance. Contact us and a member of our team will be in touch with you shortly. It's time to make your documents accessible for everyone.